# **Taxbox: Datenverteilung im Rahmen der Abgeltungsteuer "Datenfelddokument"**

Für Kunden der Clearstream Banking AG

Juni 2024

### **Clearstream Banking AG, Frankfurt**

Dokumentnummer: F-TI01 Publikationsdatum: Juni 2024

Die in diesem Dokument enthaltenen Informationen dürfen ohne die ausdrückliche schriftliche Zustimmung von Clearstream Banking weder vervielfältigt noch in anderer Form oder für andere als interne Geschäftszwecke versandt werden. Die Bezeichnung Clearstream Banking in diesem Dokument bezieht sich auf Clearstream Banking AG, Frankfurt. Der Inhalt dieses Dokuments kann nach vorheriger Mitteilung geändert werden.

© Copyright Clearstream Banking (2024). Alle Rechte vorbehalten.

Clearstream Banking ist ein Unternehmen der Gruppe Deutsche Börse.

## <span id="page-2-0"></span>**Vorwort**

Dieses Dokument wurde in Abstimmung mit Vertretern aus den Verbänden BdB, BVI, BVR und DSGV erstellt und umfasst die Beschreibung der Dateninhalte für den Taxbox-Service der Clearstream Banking AG, Frankfurt (CBF) zur Verteilung von steuerrelevanten Daten im Zusammenhang mit der Einführung der Abgeltungsteuer zum 1. Januar 2009.

CBF behält sich vor, dieses Dokument aus gegebenen Anlass zu überarbeiten und aktualisieren.

Kunden, die spezifische Fragen zu den in diesem Dokument enthaltenen Informationen haben, werden gebeten, sich an unseren Client Services zu wenden.

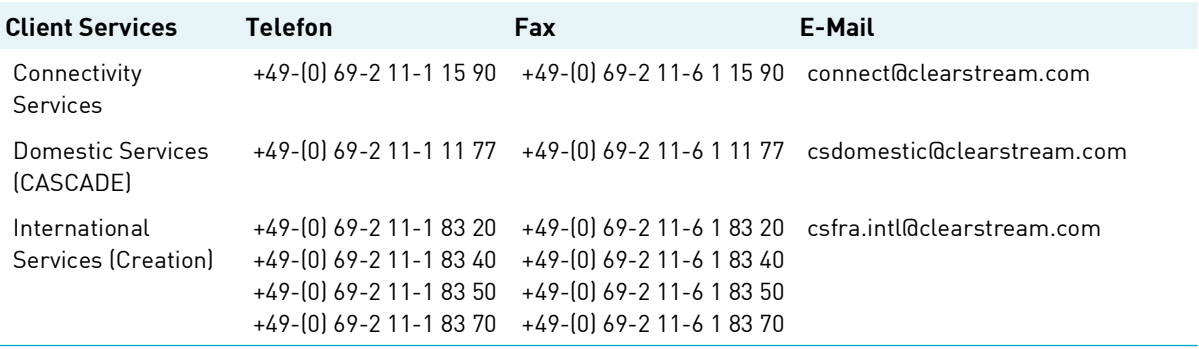

## <span id="page-3-0"></span>**Dokument-Historie**

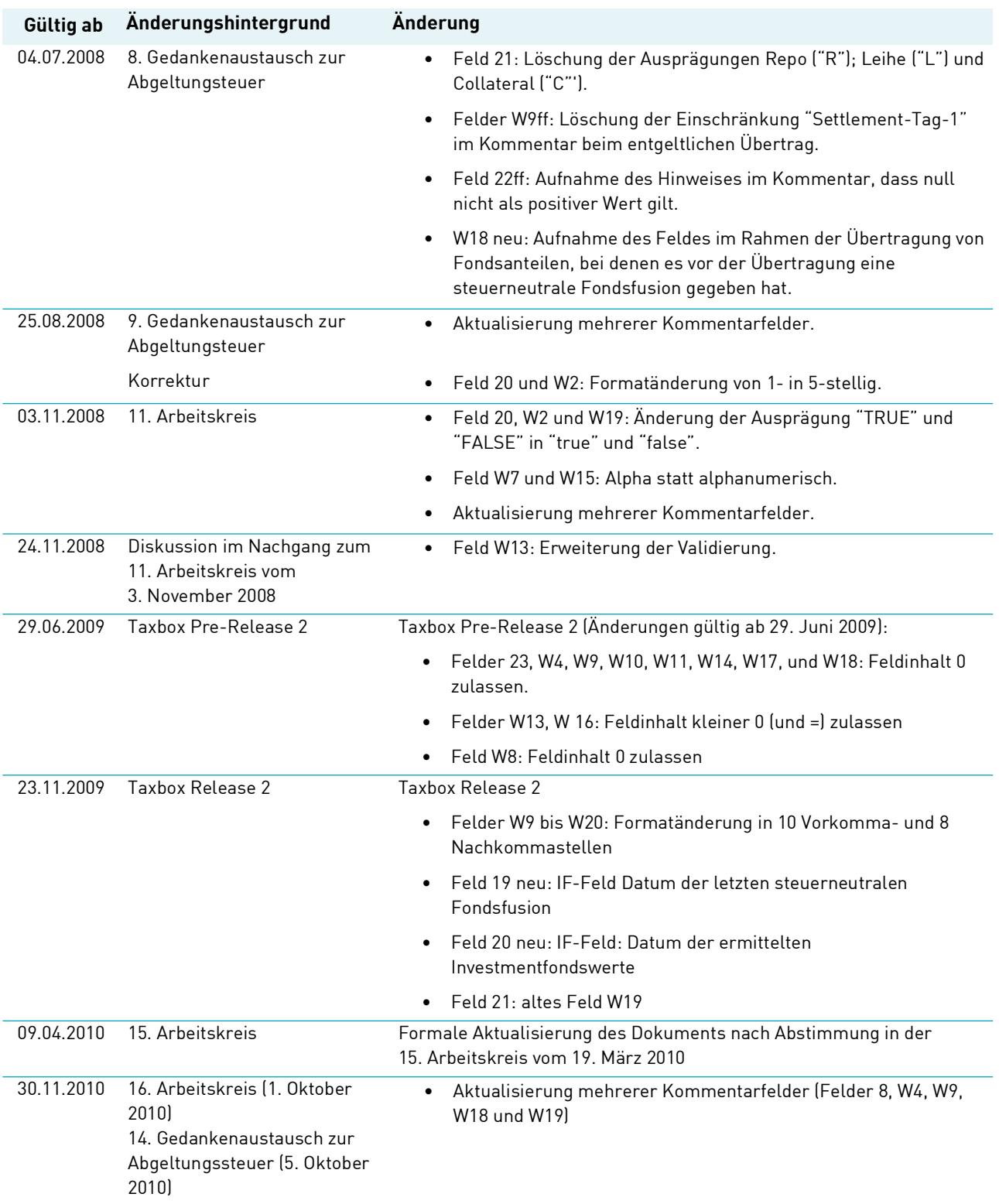

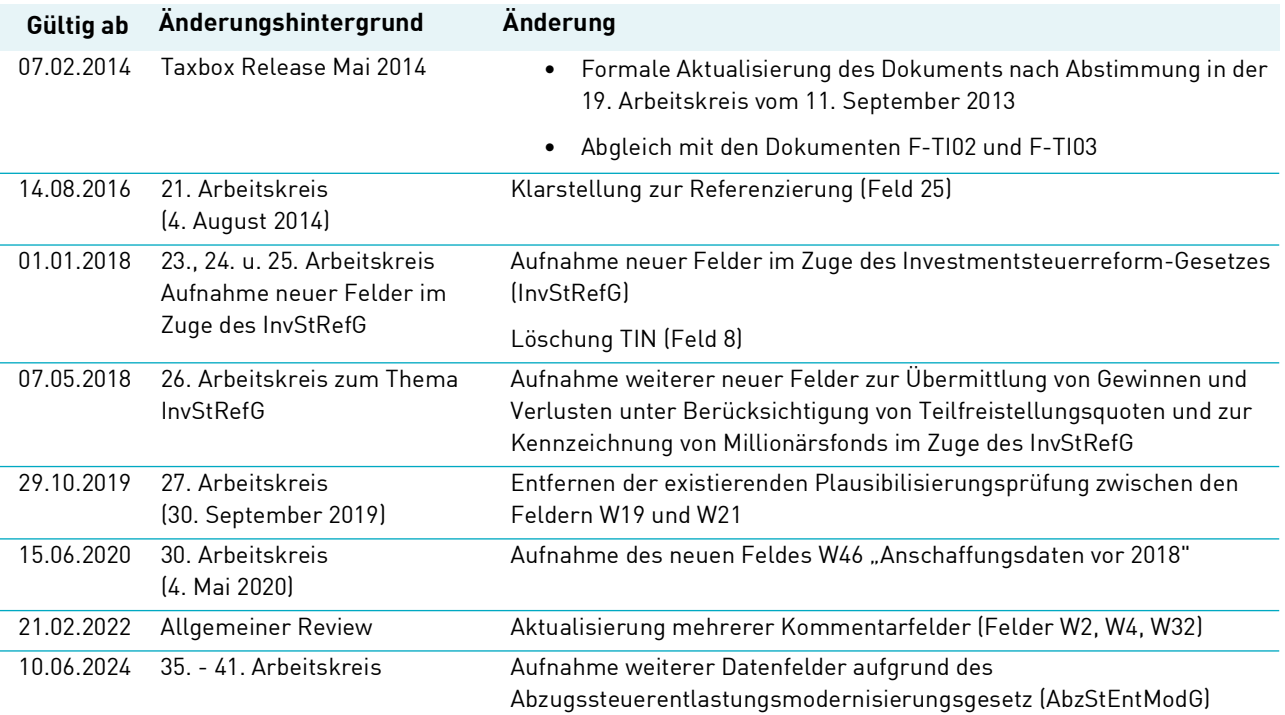

Leerseite

## **Inhalt**

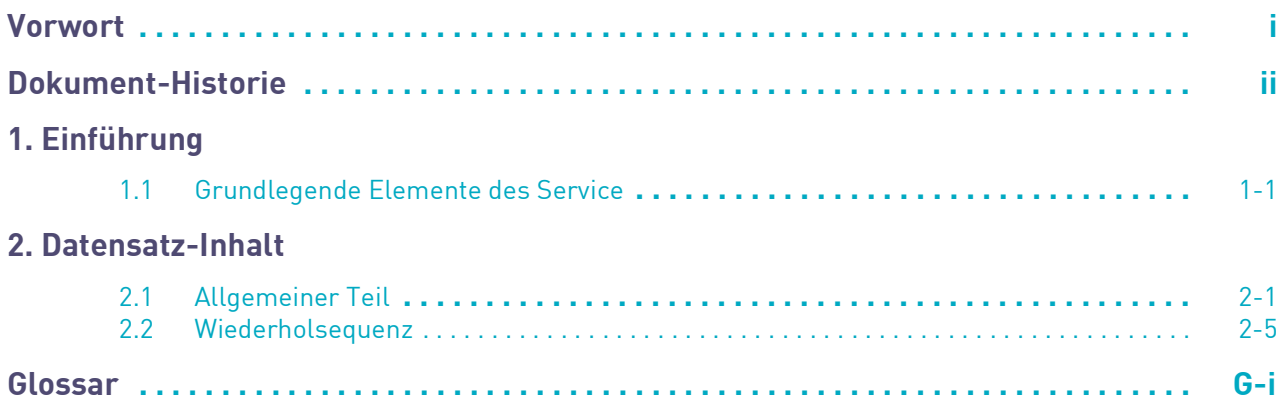

Leerseite

## <span id="page-8-0"></span>**1. Einführung**

Mit Einführung der Abgeltungsteuer zum 1. Januar 2009 sind Banken und Kapitalverwaltungsgesellschaften verpflichtet, im Rahmen von Depotwechseln steuerrelevante Daten an das Empfängerinstitut zu übermitteln. In Abstimmung mit den führenden Verbänden der deutschen Finanzindustrie (BdB, DSGV, BVI, BVR) hat CBF eine zentrale Plattform zum Austausch steuerrelevanter Daten entwickelt. Diese zentrale Plattform "Taxbox" wurde parallel zur Einführung der Abgeltungsteuer am 2. Januar 2009 eingeführt.

### <span id="page-8-1"></span>**1.1 Grundlegende Elemente des Service**

Der Service dient primär dazu dem "aufnehmenden Institut" im Rahmen eines Depotübertrages die zur korrekten Steuerermittlung benötigten Daten zur Verfügung zu stellen. Zu diesen Daten gehören Anschaffungsdaten sowie Daten zu Verlustverrechnungstöpfen (einschließlich ausländischer Quellensteuer).

Die Lieferung dieser Daten ist vom eigentlichen Settlementprozess getrennt und steht somit auch in vollem Umfang für Depotüberträge zur Verfügung, die nicht über die Systeme von CBF abgewickelt wurden.

Die Übermittlung der Daten erfolgt bzgl. Inhalt und Format in einem festgelegten Standard. Dieser Standard wurde mit Vertretern der oben genannten Verbände erarbeitet und wird im Kapitel 2 beschrieben.

Die Nutzung der Plattform steht auch Instituten offen, die bisher keine Kunden von CBF sind (z. B. Kapitalverwaltungsgesellschaften), die aber für ihre Kunden die Verwaltung und Übermittlung steuerrelevanter Daten übernehmen.

Die Übermittlung der Daten erfolgt über bestehende File Transfer Anbindungen der Kunden an CBF. Darüber hinaus existiert ein alternativer Übertragungsweg über das Internet.

### **Referenzierung auf WM-Felder**

Sämtliche Referenzierungen auf WM-Felder, die in der Wiederholsequenz angegeben sind, verstehen sich als optionale Hinweise. CBF erhebt dabei weder Anspruch auf Vollständigkeit noch Richtigkeit. Die Verantwortung für die korrekte Befüllung der Felder obliegt grundsätzlich den teilnehmenden Instituten.

### **Pflichtfelder/optionale und bedingte Felder**

In den untenstehenden Übersichten ist jeweils gekennzeichnet, ob es sich bei einem speziellen Datenfeld um ein Pflichtfeld, ein optionales oder ein bedingtes Feld handelt.

Ist in der entsprechenden Spalte kein Eintrag vorhanden, so bedeutet dies, dass dieses Feld nicht gefüllt bzw. übertragen werden darf.

### **Validierungen durch CBF**

CBF führt grundsätzlich keinerlei Validierung des fachlichen Inhalts der übertragenen Datenfelder durch. Ausnahmen hiervon werden in den untenstehenden Übersichten explizit genannt.

### **Darstellung der Ausprägungen**

Spezielle Ausprägungen werden in der entsprechenden Spalte zur besseren Lesbarkeit mit "..." dargestellt. Bei der Datenübertragung sind diese Ausprägungen ohne Anführungszeichen zu senden.

Die Darstellung numerisch definierter Feldern erfolgt rechtsbündig, die Darstellung alphanumerisch definierter Felder erfolgt linksbündig. So sind die Felder auch technisch zu liefern.

Sofern nicht explizit anders erwähnt, gilt die numerische Ausprägung "0" als zulässig.

## <span id="page-10-0"></span>**2. Datensatz-Inhalt**

## <span id="page-10-1"></span>**2.1 Allgemeiner Teil**

÷

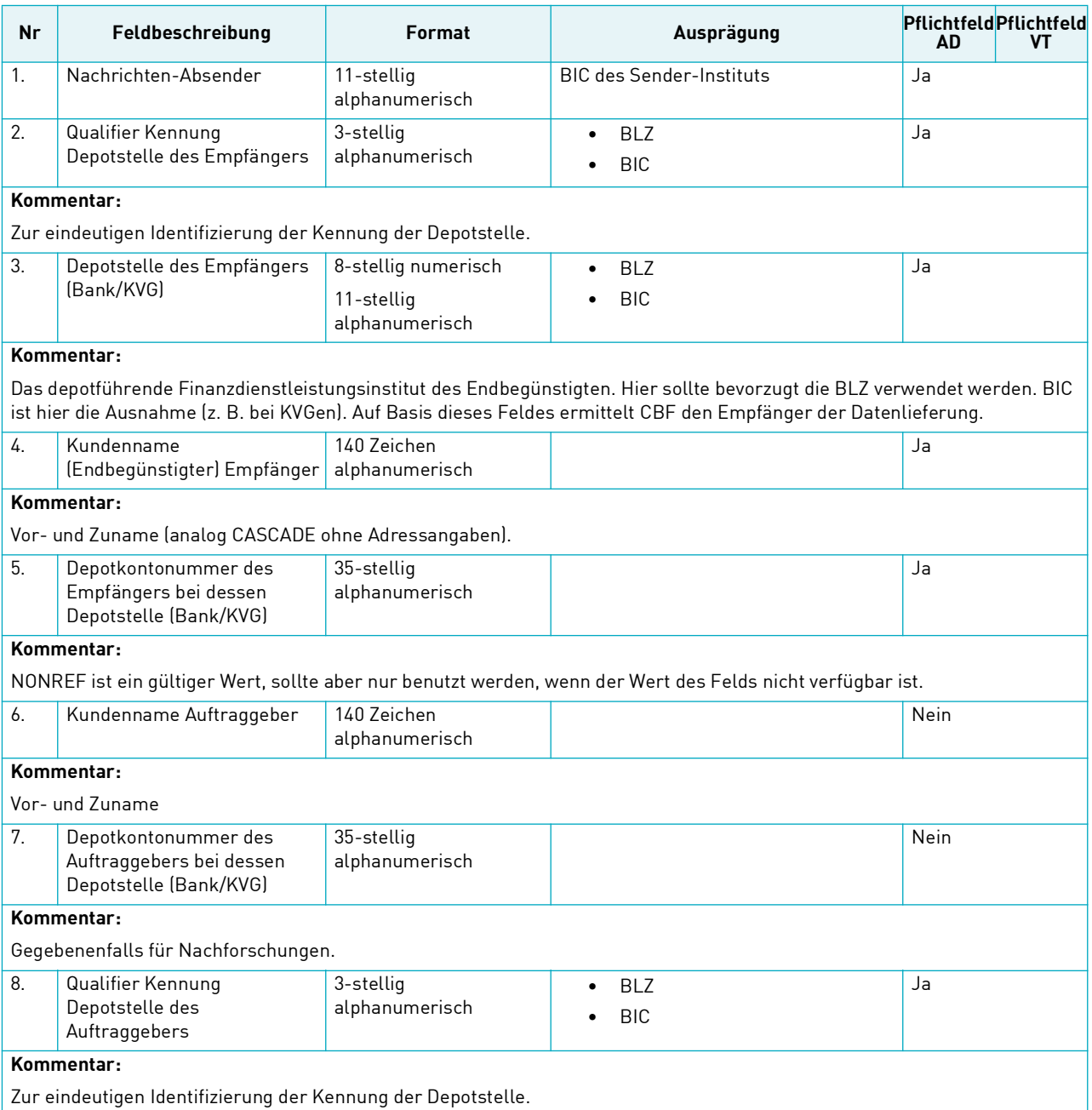

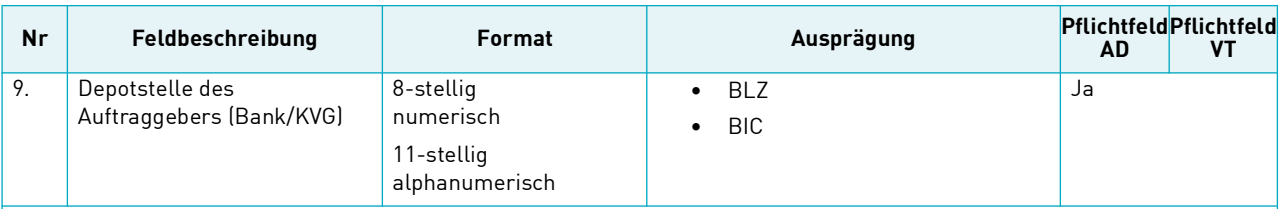

#### **Kommentar:**

Depotführendes Kreditinstitut des Auftraggebers des Übertrages. Hier sollte bevorzugt die BLZ verwendet werden. BIC ist hier die Ausnahme (z. B. für KVG).

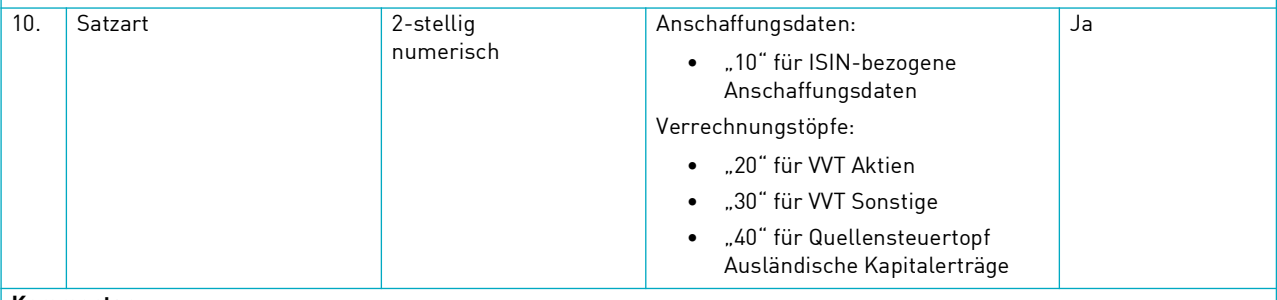

#### **Kommentar:**

Abhängigkeit zu Feld 22 und 23.

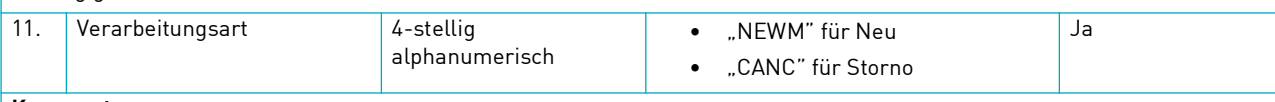

### **Kommentar:**

Die Verarbeitungsart Storno ist nur für bereits versandte Nachrichten vorgesehen. Bei einem Storno ist nur der allgemeine Teil des Datensatzes zu versenden, ohne Wiederholsequenzen. Die Ausprägung Änderung ist nicht vorgesehen. Der Storno eines Stornos ist nicht erlaubt.

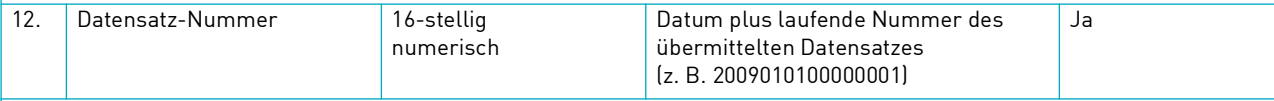

### **Kommentar:**

Eindeutige Nummer je Datensatz. Folgesätze laufen unter der gleichen Nummer, um ggf. eine eindeutige Zusammenführung zu ermöglichen.

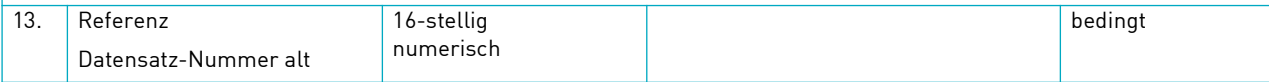

### **Kommentar:**

Datensatznummer des ursprünglichen Auftrages (Feld 13 des zu löschenden Original-Datensatzes). Pflichtfeld bei Storno.

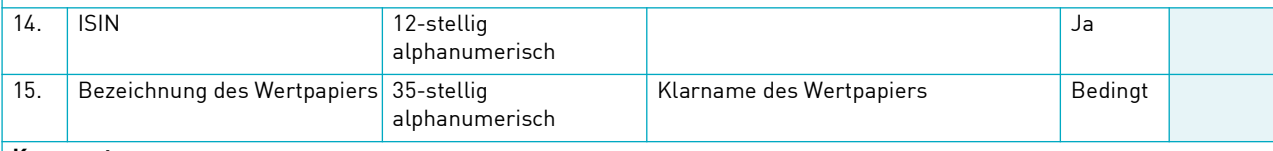

#### **Kommentar:**

Pflichtfeld für Anschaffungsdaten bei internen Gattungen, also Gattungen, deren ISIN mit XF beginnt.

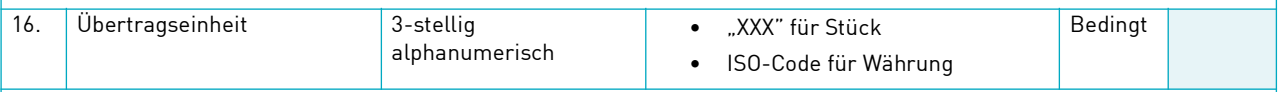

### **Kommentar:**

Bei Gattungen, die mit XF beginnen, ist mitzugeben, um welche Übertragungseinheit es sich handelt. Bei allen anderen Gattungen muss die Übertragungseinheit, sofern dieses Feld gefüllt ist, der Einheit der Gesamtnominale (Feld 22) entsprechen.

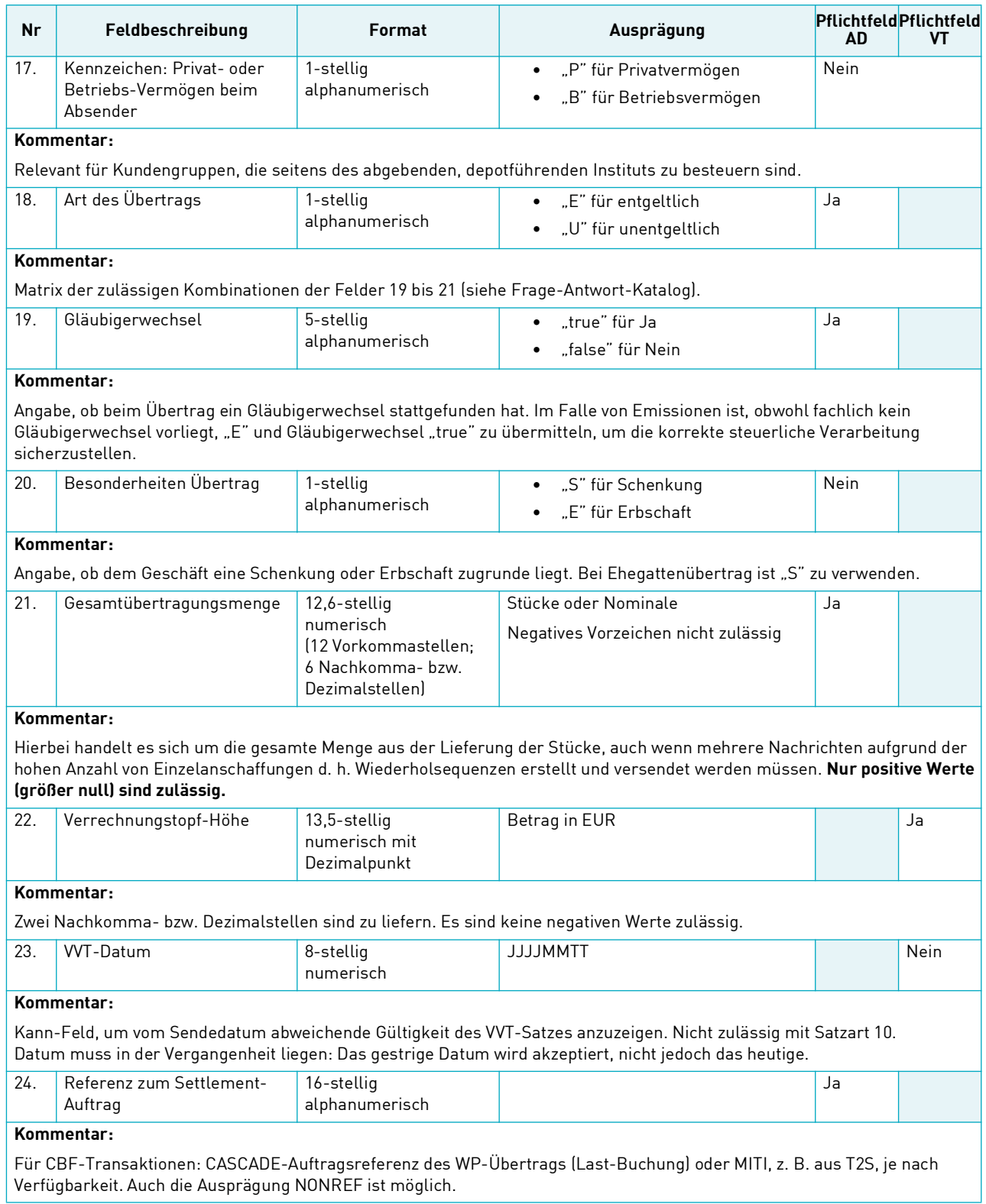

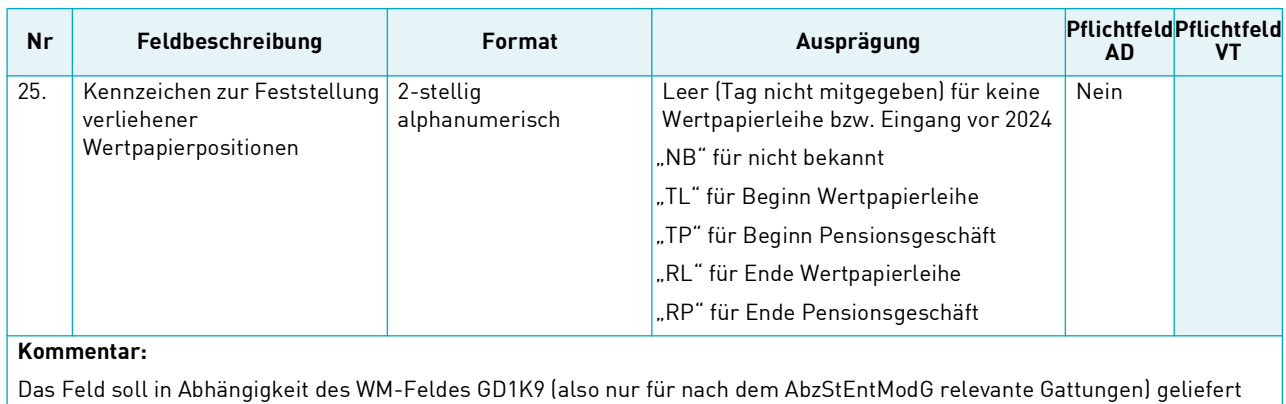

werden.

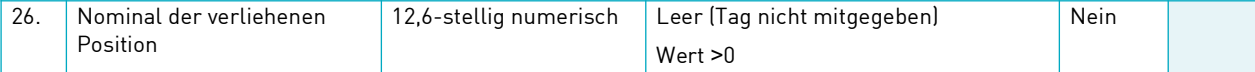

### **Kommentar:**

Das Feld soll in Abhängigkeit des WM-Feldes GD1K9 (also nur für nach dem AbzStEntModG relevante Gattungen) geliefert werden.

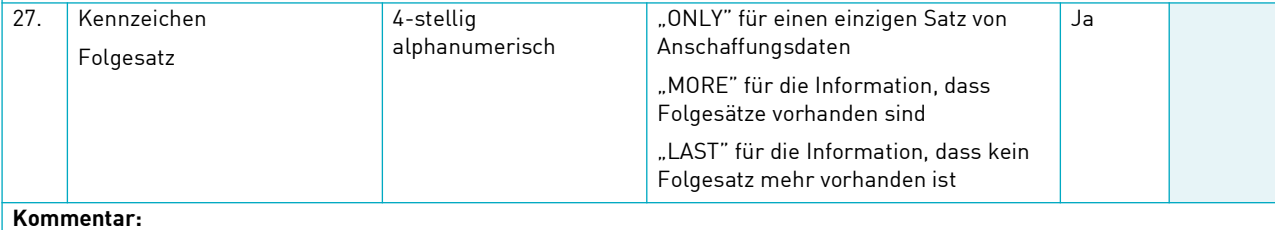

Angabe, ob ein Folgesatz vorhanden ist. Der allgemeine Teil des Datensatzes ist im Fall von mehreren Datensätzen jeweils identisch zu befüllen (mit Ausnahme der Felder 25 und 26). Der LAST-Satz wird immer zuletzt an Taxbox gesendet.

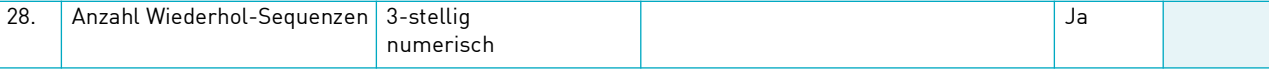

### **Kommentar:**

Hier ist die Gesamtanzahl der einzelnen Wiederholsequenzen für die jeweilige Nachricht einzutragen. "0" ist ein zulässiger Wert. Dieses Feld wird von CBF validiert, d. h. es wird überprüft, ob die hier angegebene Anzahl der Wiederholsequenzen mit der tatsächlichen Anzahl der Wiederholsequenzen übereinstimmt.

## <span id="page-14-0"></span>**2.2 Wiederholsequenz**

Die Wiederholsequenzen werden nur im Fall der Übertragung ISIN-bezogener Anschaffungsdaten (Satzart 10) genutzt.

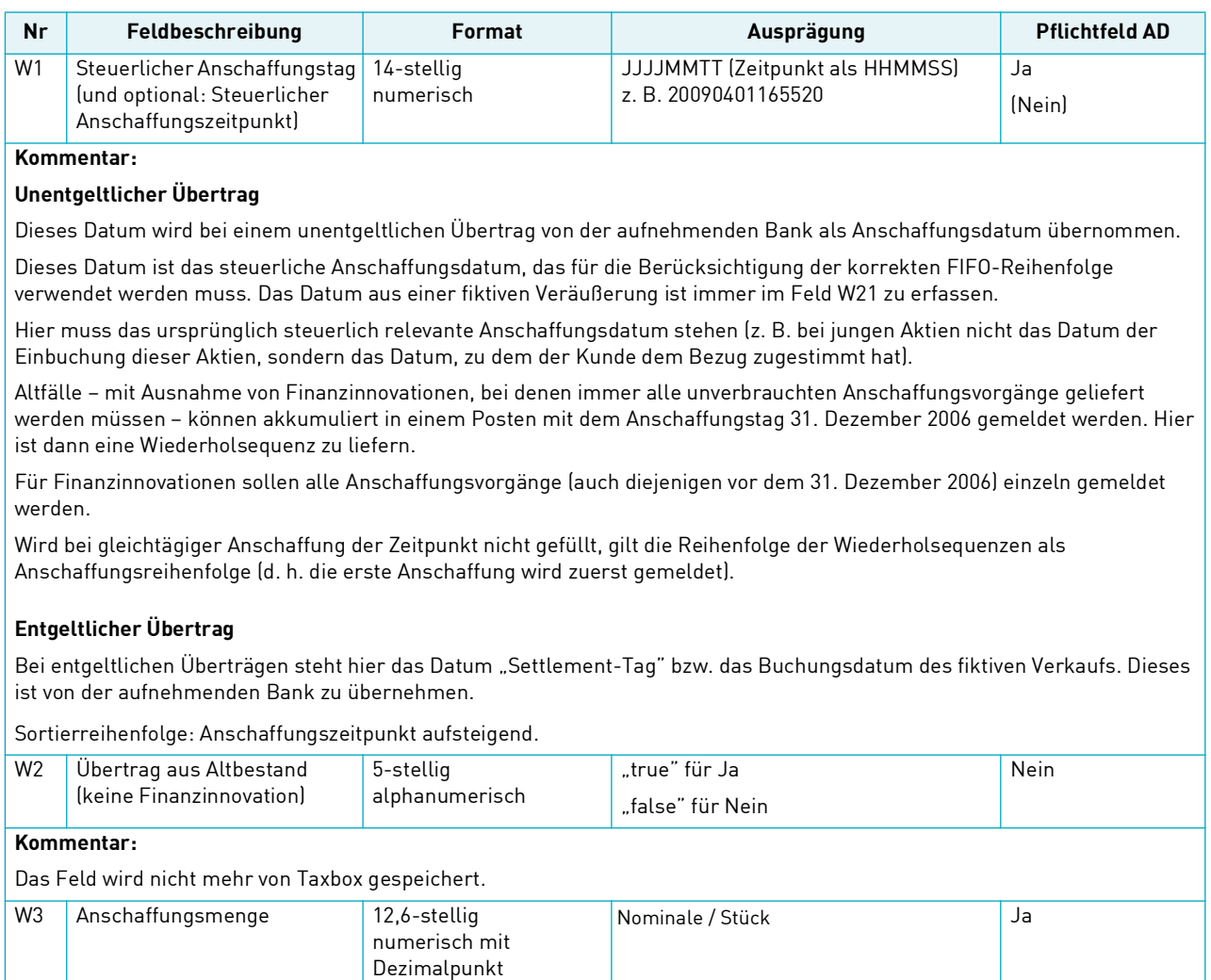

**Kommentar:** 

Nominale des jeweiligen Geschäfts (Teilmenge von Gesamtübertragungsmenge). Es sind nur positive Werte zulässig, **"0" ist KEIN gültiger Wert.**

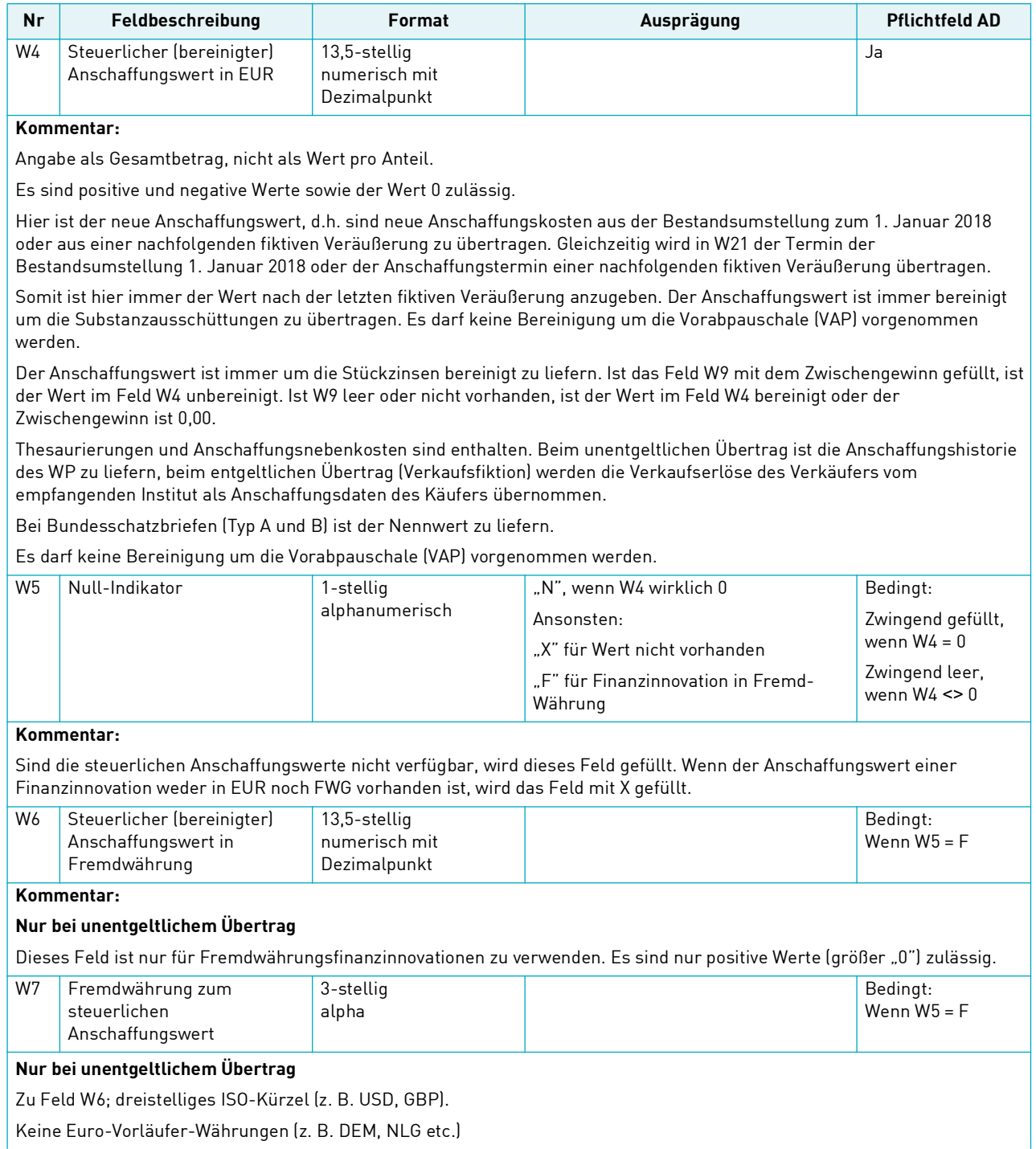

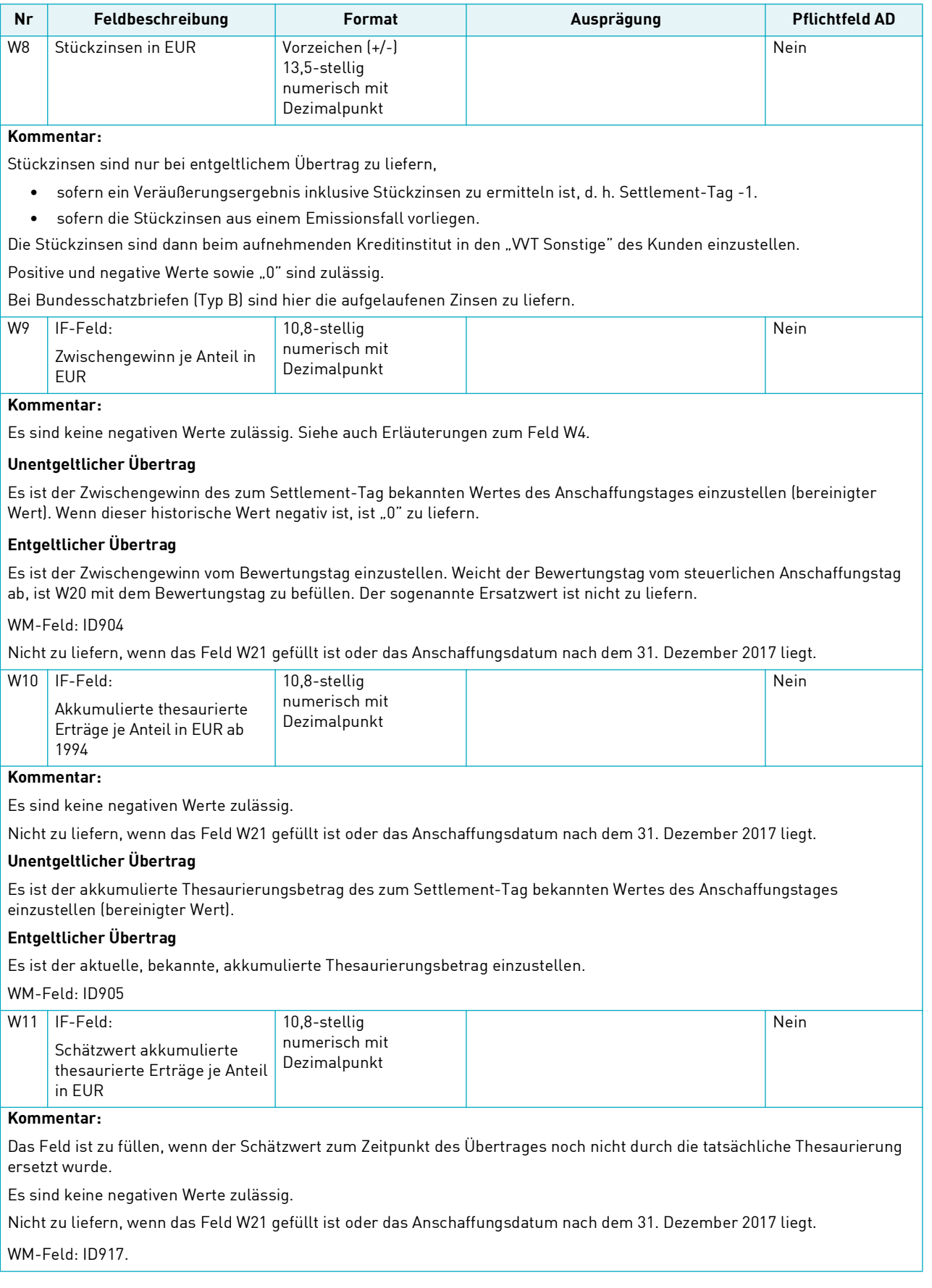

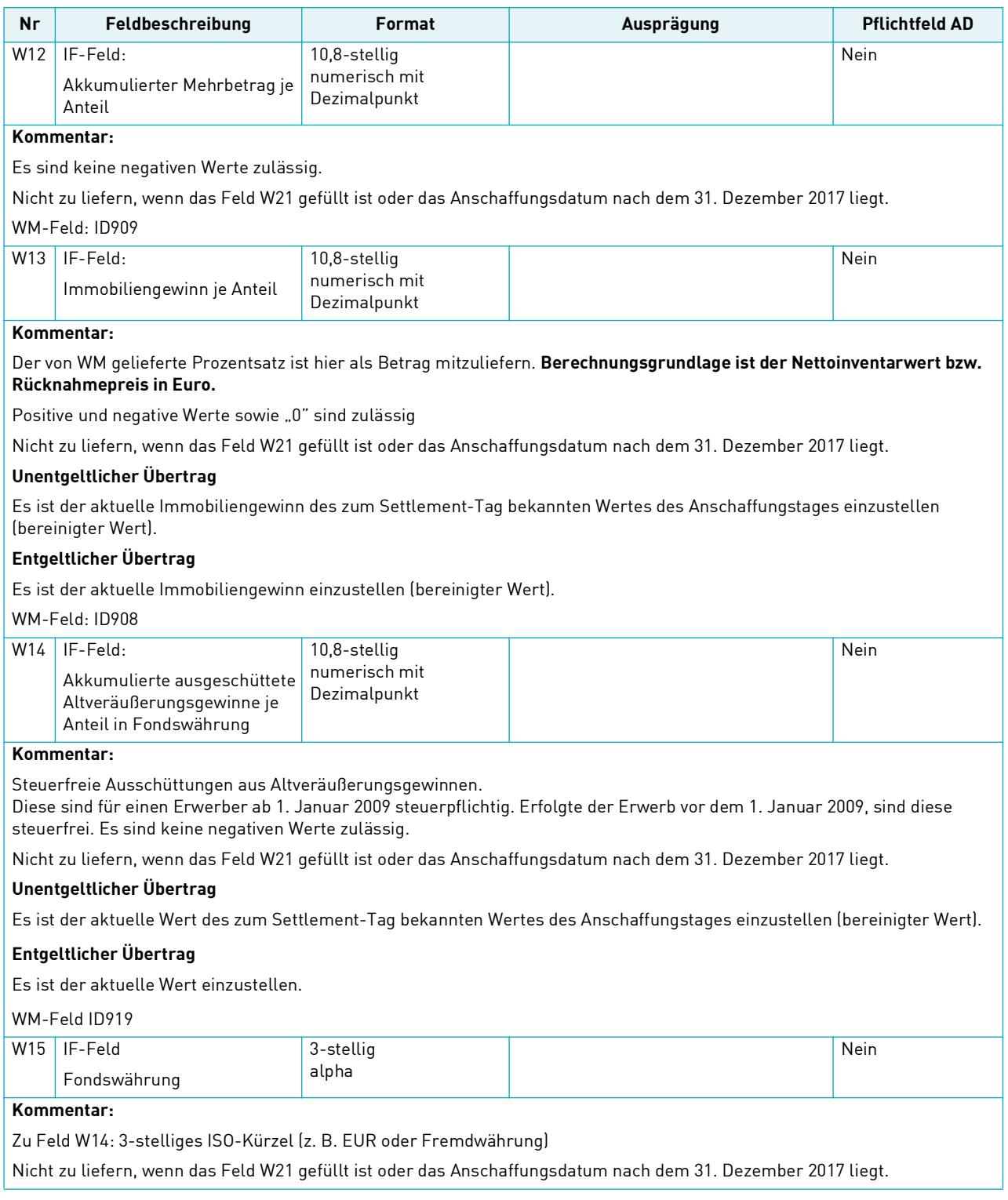

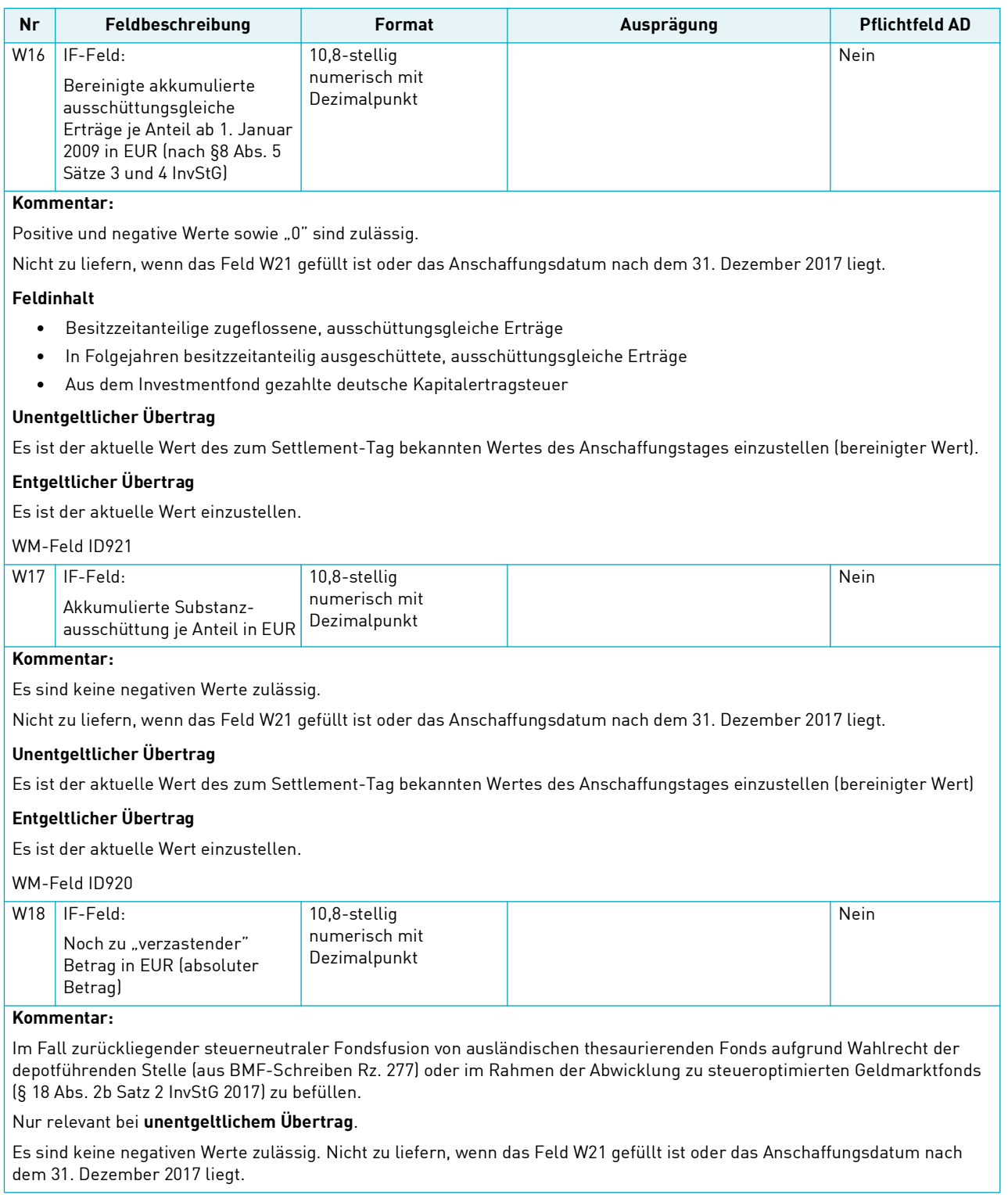

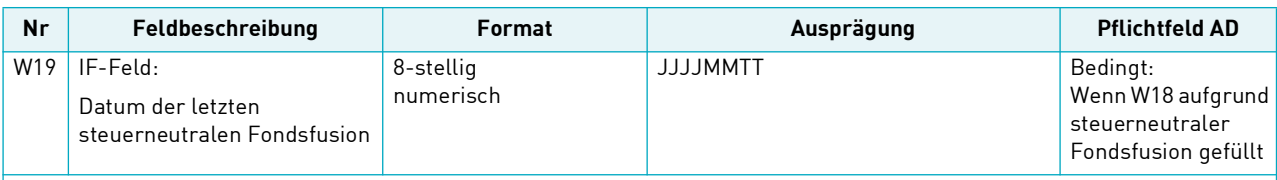

#### **Kommentar:**

Ab diesem Datum sind vom aufnehmenden Institut die Korrekturen bezüglich der IF-Felder zu veranlassen.

Alle der letzten steuerneutralen Fondfusion vorausgehenden steuerneutralen Fondsfusionen sind beim abgebenden Institut zu berücksichtigen. Das Feld ist unabhängig von W18 immer zu befüllen, wenn der Bestand aus einer steuerneutralen Fondsfusion stammt.

Ist W18 befüllt, darf W19 leer sein, wenn dieser Wert aus der Abwicklung von steueroptimierten Geldmarktfonds (§ 18 Abs. 2b Satz 2 InvStG 2017) resultiert. In diesem Fall muss Feld W1 mit dem Datum 10. Januar 2011 befüllt sein.

W19 darf für diese Investmentfonds nicht mit dem 10. Januar 2011 (Neubewertungstermin der steueroptimierten Geldmarktfonds) befüllt werden.

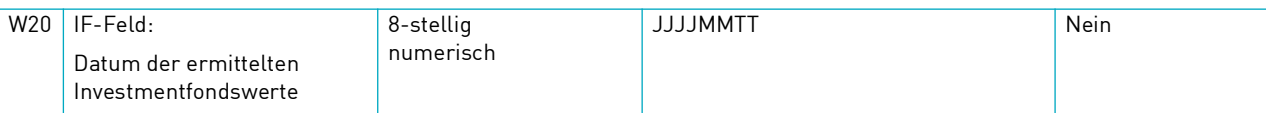

#### **Kommentar:**

Information bei entgeltlichen Überträgen von Investmentfonds, ab wann das aufnehmende Institut korrigieren muss. Siehe auch Beschreibung von Feld W9.

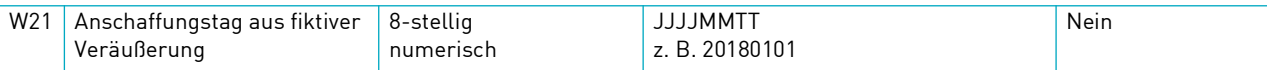

### **Kommentar:**

Hier wird das Datum aus der letzten fiktiven Veräußerung (gemäß InvStG 2018) eingetragen. Haben bereits mehrere fiktive Veräußerungen für den zu übertragenden Bestand stattgefunden, ist immer das Datum der letzten (jüngsten) fiktiven Veräußerung zu liefern.

Das Datum muss größer / gleich dem 1. Januar 2018 sein und darf nicht W1 entsprechen.

Bei fiktiven Veräußerungen zum 31. Dezember 2017 ist als Anschaffungstag immer der 1. Januar 2018 anzugeben.

Nur bei Befüllung des Feldes kann eines oder mehrere der Felder W22/W23/W24/W25/W26/W27/W28/W29/W30/W31 sowie W34 - W45 gefüllt sein.

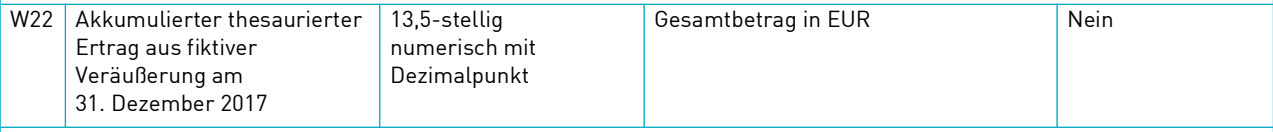

#### **Kommentar:**

Angabe als berechneter Gesamtbetrag (nicht als Wert pro Anteil).

Es sind keine negativen Werte zulässig.

Berechnung auf Basis von W18 und WM-Feldern ID905 / ID 909 / ID917

ID917. Darf nur gefüllt sein, wenn W21 gefüllt ist.

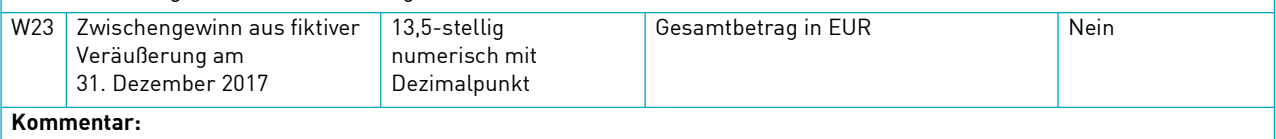

Angabe als berechneter Gesamtbetrag (nicht als Wert pro Anteil).

Es sind keine negativen Werte zulässig.

Berechnung auf Basis von WM-Feld: ID904 oder Ersatzwert

Ersatzwert. Darf nur gefüllt sein, wenn W21 gefüllt ist.

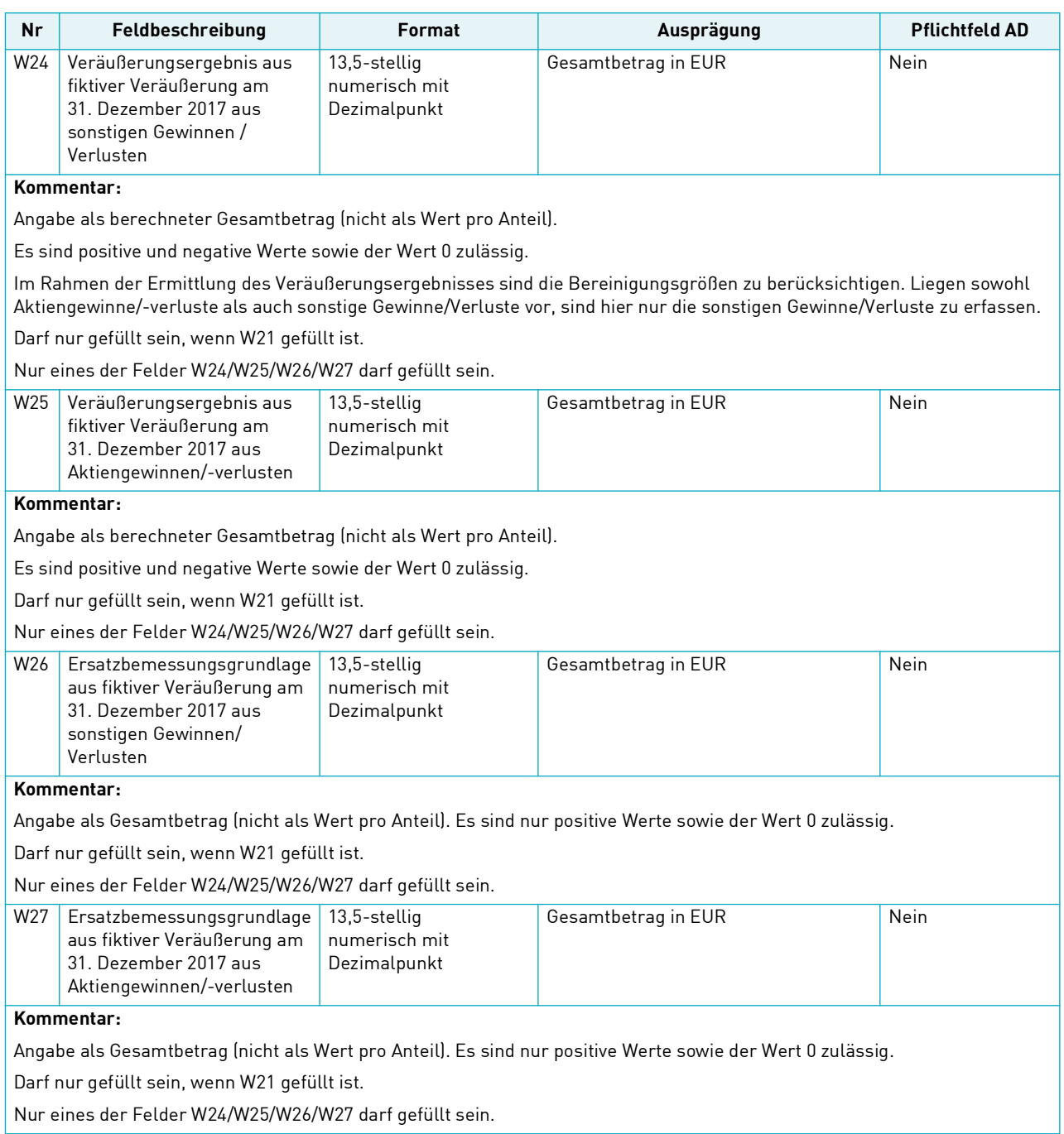

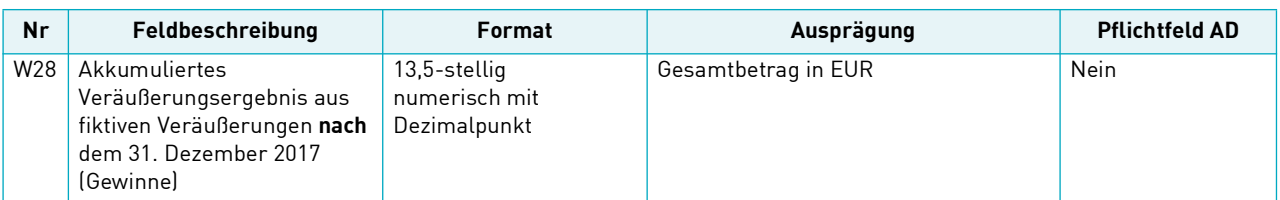

#### **Kommentar:**

Angabe als Gesamtbetrag (nicht als Wert pro Anteil).

Es sind nur positive Werte sowie der Wert 0 zulässig. Darf nur gefüllt sein, wenn W21 gefüllt ist.

Hier ist das Veräußerungsergebnis aus einer oder mehreren fiktiven Veräußerungen unter Berücksichtigung der Teilfreistellungen und der Vorabpauschale zu erfassen, die nach dem 1. Januar 2018 stattgefunden haben (z. B. auf Grund einer Teilfreistellungsquoten-Änderung). Bei mehreren fiktiven Veräußerungen sind die jeweiligen Veräußerungsergebnisse zu saldieren. Somit ist hier der Gesamtwert aller aus einer fiktiven Veräußerung erzielten Ergebnisse darzustellen.

Das Feld W28 ist für Gewinne immer zu befüllen und zu übertragen. Ab dem 1. Januar 2019 ist zusätzlich zwingend mindestens eines der Felder W34 bis W38 zu verwenden und zu übertragen.

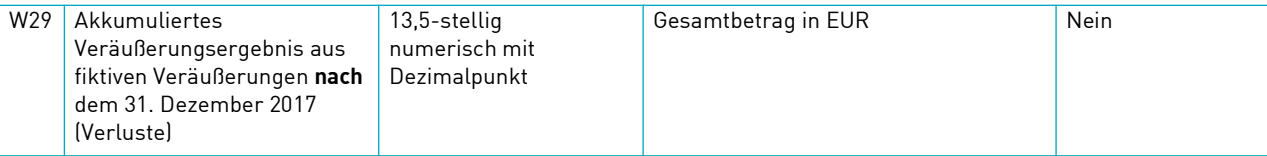

#### **Kommentar:**

Angabe als Gesamtbetrag (nicht als Wert pro Anteil).

Es sind nur negative Werte zulässig. Darf nur gefüllt sein, wenn W21 gefüllt ist.

Hier ist das Veräußerungsergebnis aus einer oder mehreren fiktiven Veräußerungen unter Berücksichtigung der Teilfreistellungen und der Vorabpauschale zu erfassen, die nach dem 1. Januar 2018 stattgefunden haben (z.B. auf Grund einer Teilfreistellungsquoten-Änderung). Bei mehreren fiktiven Veräußerungen sind die jeweiligen Veräußerungsergebnisse zu saldieren. Somit ist hier der Gesamtwert aller aus einer fiktiven Veräußerung erzielten Ergebnisse darzustellen.

Das Feld W29 ist für Verluste immer zu befüllen und zu übertragen. Ab dem 1. Januar 2019 ist zusätzlich aber zwingend mindestens eines der Felder W34 bis W38 zu verwenden und zu übertragen.

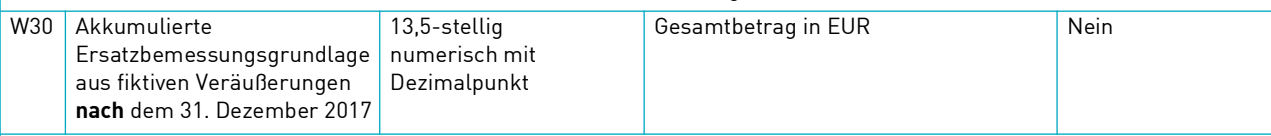

#### **Kommentar:**

Angabe als Gesamtbetrag (nicht als Wert pro Anteil). Es sind positive Werte sowie der Wert 0 zulässig.

Darf nur gefüllt sein, wenn W21 gefüllt ist.

Ist im Rahmen einer fiktiven Veräußerung, die nach dem 1. Januar 2018 durchgeführt wird, kein Veräußerungsergebnis ermittelbar (z. B. auf Grund fehlender Anschaffungsdaten), ist hier die ermittelte Ersatzbemessungsgrundlage unter Berücksichtigung der Teilfreistellungen anzugeben. Bei mehreren fiktiven Veräußerungen sind die jeweiligen Ergebnisse der einzelnen Ersatzbemessungsgrundlagen zu saldieren. Somit ist hier der Gesamtwert aller aus einer fiktiven Veräußerung erzielten Ergebnisse darzustellen.

Das Feld W30 ist immer zu befüllen und zu übertragen. Ab dem 1. Januar 2019 ist zusätzlich zwingend mindestens eines der Felder W39 bis W43 zu verwenden und zu übertragen.

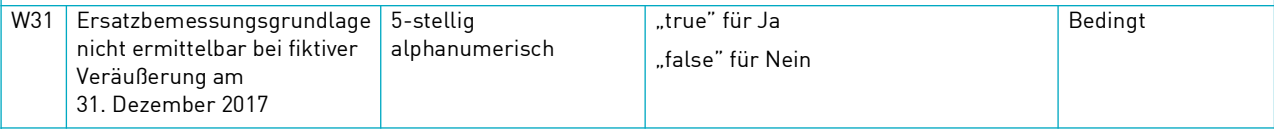

### **Kommentar:**

Darf nur gefüllt sein, wenn W21 gefüllt ist.

Kann bei der fiktiven Veräußerung am 31. Dezember 2017 kein Kurs und somit keine Ersatzbemessungsgrundlage ermittelt werden, ist hier das Kennzeichen "true" zu erfassen. Im Rahmen der tatsächlichen Veräußerung ist dann die Ersatzbemessungsgrundlage anzusetzen.

### 2. Datensatz-Inhalt

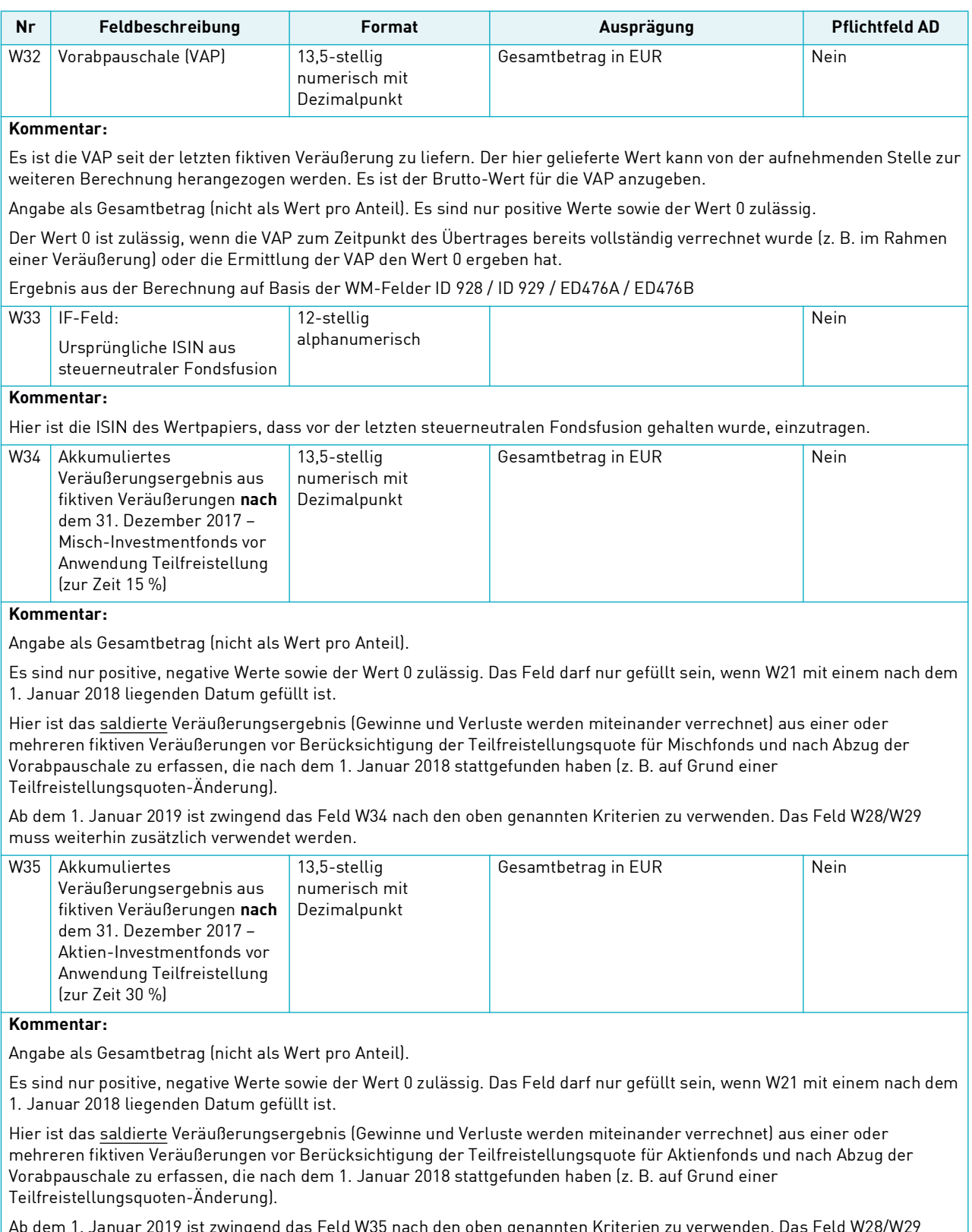

Ab dem 1. Januar 2019 ist zwingend das Feld W35 nach den oben genannten Kriterien zu verwenden. Das Feld W28/W29 muss weiterhin zusätzlich verwendet werden.

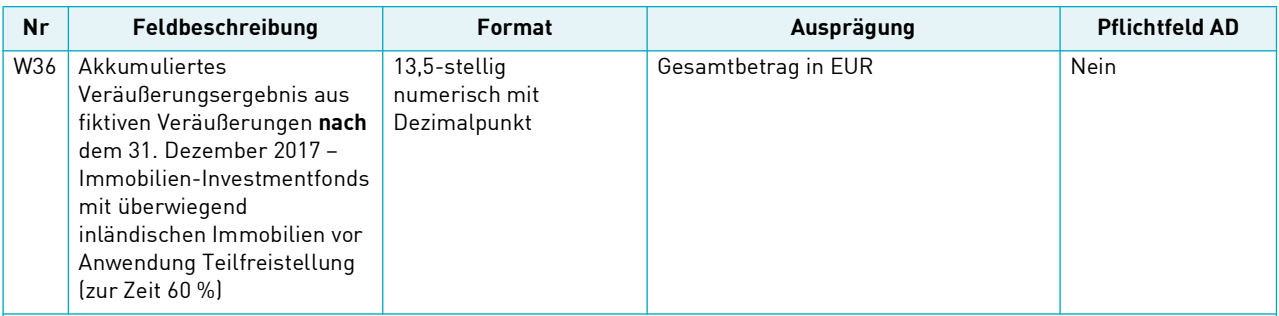

#### **Kommentar:**

Angabe als Gesamtbetrag (nicht als Wert pro Anteil).

Es sind nur positive, negative Werte sowie der Wert 0 zulässig. Das Feld darf nur gefüllt sein, wenn W21 mit einem nach dem 1. Januar 2018 liegenden Datum gefüllt ist.

Hier ist das saldierte Veräußerungsergebnis (Gewinne und Verluste werden miteinander verrechnet) aus einer oder mehreren fiktiven Veräußerungen vor Berücksichtigung der Teilfreistellungsquote für Immobilien-Investmentfonds (Immobilienanteil mindestens 51 %) und nach Abzug der Vorabpauschale zu erfassen, die nach dem 1. Januar 2018 stattgefunden haben (z. B. auf Grund einer Teilfreistellungsquoten-Änderung).

Ab dem 1. Januar 2019 ist zwingend das Feld W36 nach den oben genannten Kriterien zu verwenden. Das Feld W28/W29 muss weiterhin zusätzlich verwendet werden.

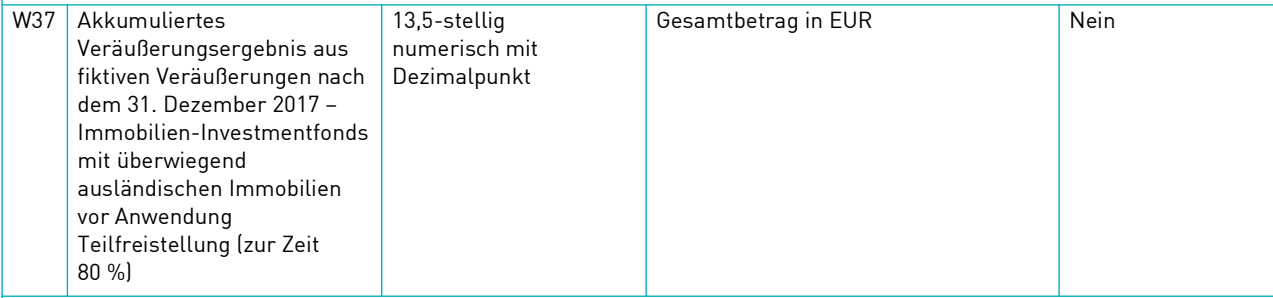

#### **Kommentar:**

Angabe als Gesamtbetrag (nicht als Wert pro Anteil).

Es sind nur positive, negative Werte sowie der Wert 0 zulässig. Das Feld darf nur gefüllt sein, wenn W21 mit einem nach dem 1. Januar 2018 liegenden Datum gefüllt ist.

Hier ist das saldierte Veräußerungsergebnis (Gewinne und Verluste werden miteinander verrechnet) aus einer oder mehreren fiktiven Veräußerungen vor Berücksichtigung der Teilfreistellungsquote für Auslands- Immobilien-Investmentfonds (Anteil ausländischer Immobilien mindestens 51 %) und nach Abzug der Vorabpauschale zu erfassen, die nach dem 1. Januar 2018 stattgefunden haben (z. B. auf Grund einer Teilfreistellungsquoten-Änderung).

Ab 1. Januar 2019 ist zwingend das Feld W37 nach den oben genannten Kriterien zu verwenden. Das Feld W28/W29 muss weiterhin zusätzlich verwendet werden.

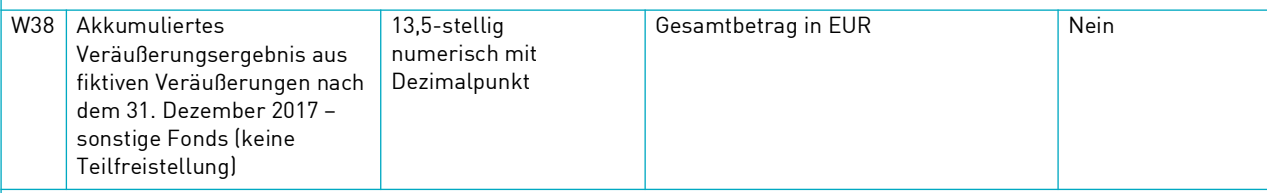

### **Kommentar:**

Angabe als Gesamtbetrag (nicht als Wert pro Anteil).

Es sind nur positive, negative Werte sowie der Wert 0 zulässig. Das Feld darf nur gefüllt sein, wenn W21 mit einem nach dem 1. Januar 2018 liegenden Datum gefüllt ist.

Hier ist das saldierte Veräußerungsergebnis aus einer oder mehreren fiktiven Veräußerungen ohne Berücksichtigung einer Teilfreistellungsquote und nach Abzug der Vorabpauschale zu erfassen, die nach dem 1. Januar 2018 stattgefunden haben (z. B. auf Grund einer Teilfreistellungsquoten-Änderung).

Ab dem 1. Januar 2019 ist zwingend das Feld W38 nach den oben genannten Kriterien zu verwenden. Das Feld W28/W29 muss weiterhin zusätzlich verwendet werden.

### 2. Datensatz-Inhalt

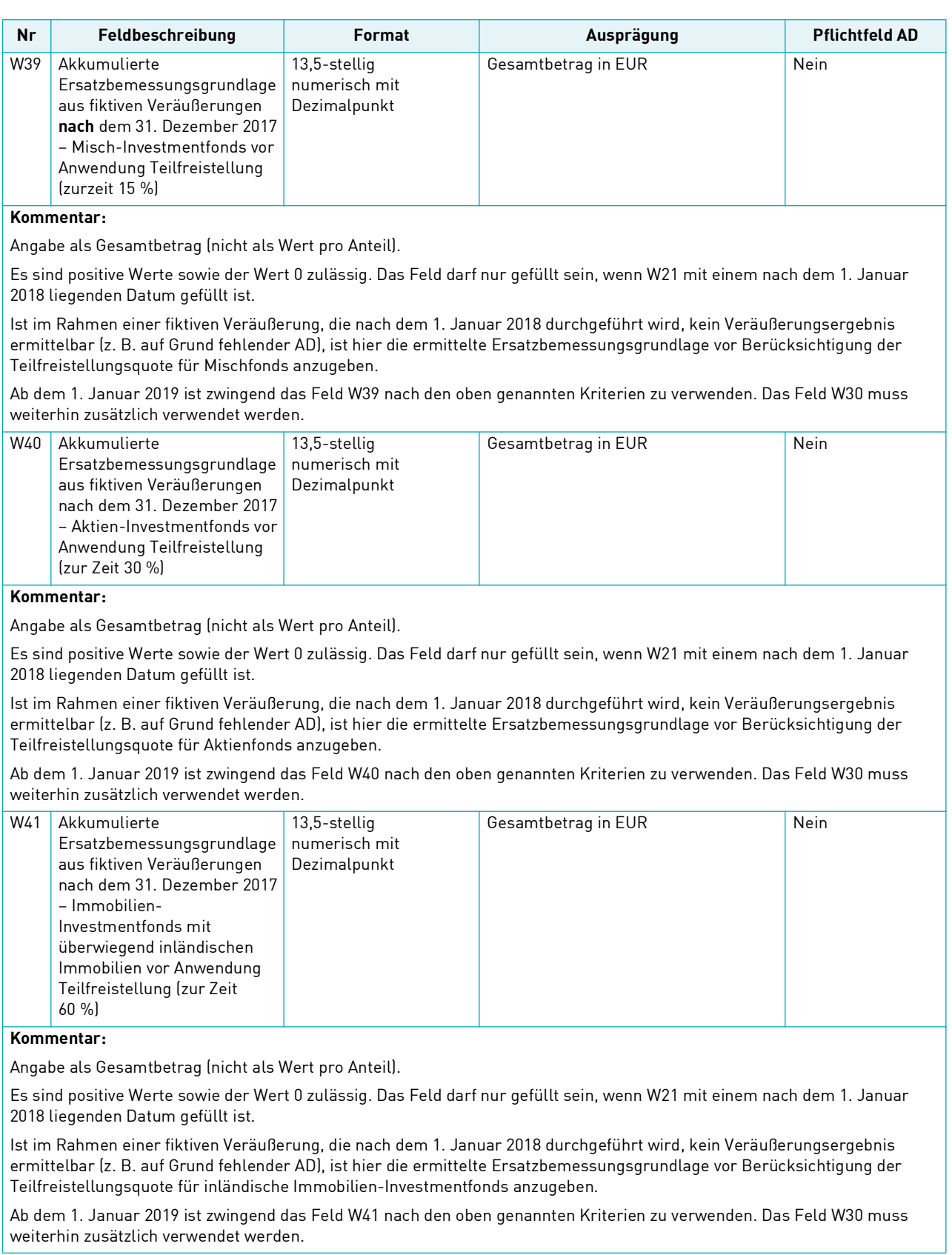

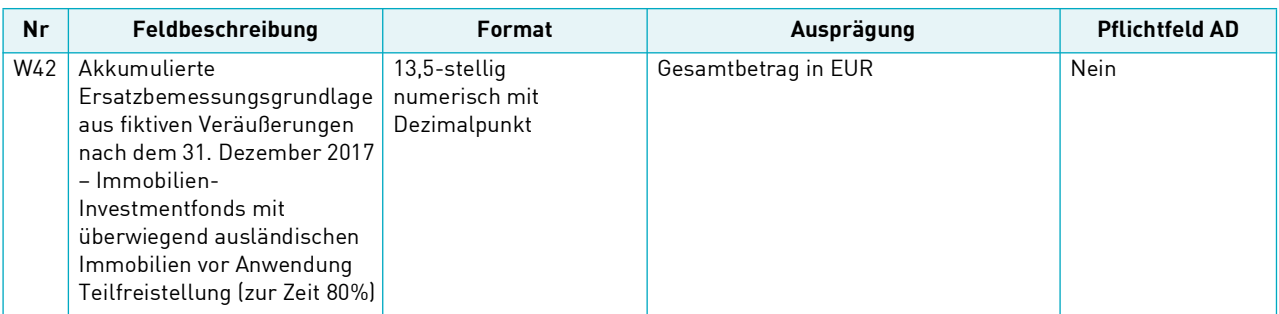

#### **Kommentar:**

Angabe als Gesamtbetrag (nicht als Wert pro Anteil).

Es sind positive Werte sowie der Wert 0 zulässig. Das Feld darf nur gefüllt sein, wenn W21 mit einem nach dem 1. Januar 2018 liegenden Datum gefüllt ist.

Ist im Rahmen einer fiktiven Veräußerung, die nach dem 1. Januar 2018 durchgeführt wird, kein Veräußerungsergebnis ermittelbar (z. B. auf Grund fehlender AD), ist hier die ermittelte Ersatzbemessungsgrundlage vor Berücksichtigung der Teilfreistellungsquote für ausländische Immobilien-Investmentfonds anzugeben.

Ab dem 1. Januar 2019 ist zwingend das Feld W42 nach den oben genannten Kriterien zu verwenden. Das Feld W30 muss weiterhin zusätzlich verwendet werden.

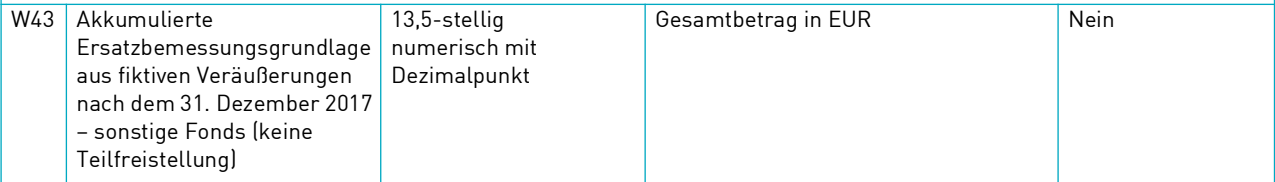

#### **Kommentar:**

Angabe als Gesamtbetrag (nicht als Wert pro Anteil).

Es sind positive Werte sowie der Wert 0 zulässig. Das Feld darf nur gefüllt sein, wenn W21 gefüllt ist.

Ist im Rahmen einer fiktiven Veräußerung, die nach dem 1. Januar 2018 durchgeführt wird, kein Veräußerungsergebnis ermittelbar (z. B. auf Grund fehlender AD), ist hier die ermittelte Ersatzbemessungsgrundlage ohne Berücksichtigung einer Teilfreistellungsquote anzugeben.

Ab dem 1. Januar 2019 ist zwingend das Feld W43 nach den oben genannten Kriterien zu verwenden. Das Feld W30 muss weiterhin zusätzlich verwendet werden.

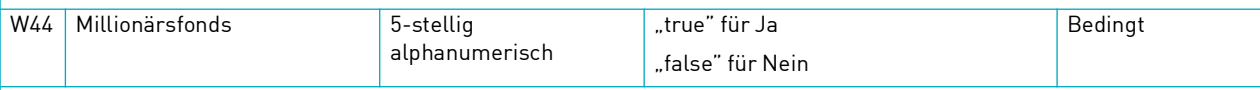

### **Kommentar:**

Das Feld darf nur gefüllt sein, wenn in W1 ein steuerliches Anschaffungsdatum bzw. ein steuerlicher Anschaffungszeitpunkt zwischen dem 10. November 2007 und dem 31. Dezember 2008 angegeben ist.

Dieses Feld dient der Kennzeichnung von möglichen Millionärsfonds (Anschaffungskosten mindestens 100.000 EUR).

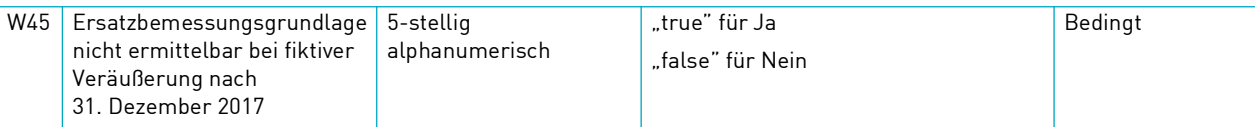

#### **Kommentar:**

Das Feld darf nur gefüllt sein, wenn W21 mit 1. Januar 2018 oder einem danach liegenden Datum gefüllt ist.

Wenn keine Ersatzbemessungsgrundlage bei mindestens einer fiktiven Veräußerung nach 31. Dezember 2017 ermittelt werden konnte, ist hier das Kennzeichen "true" zu erfassen.

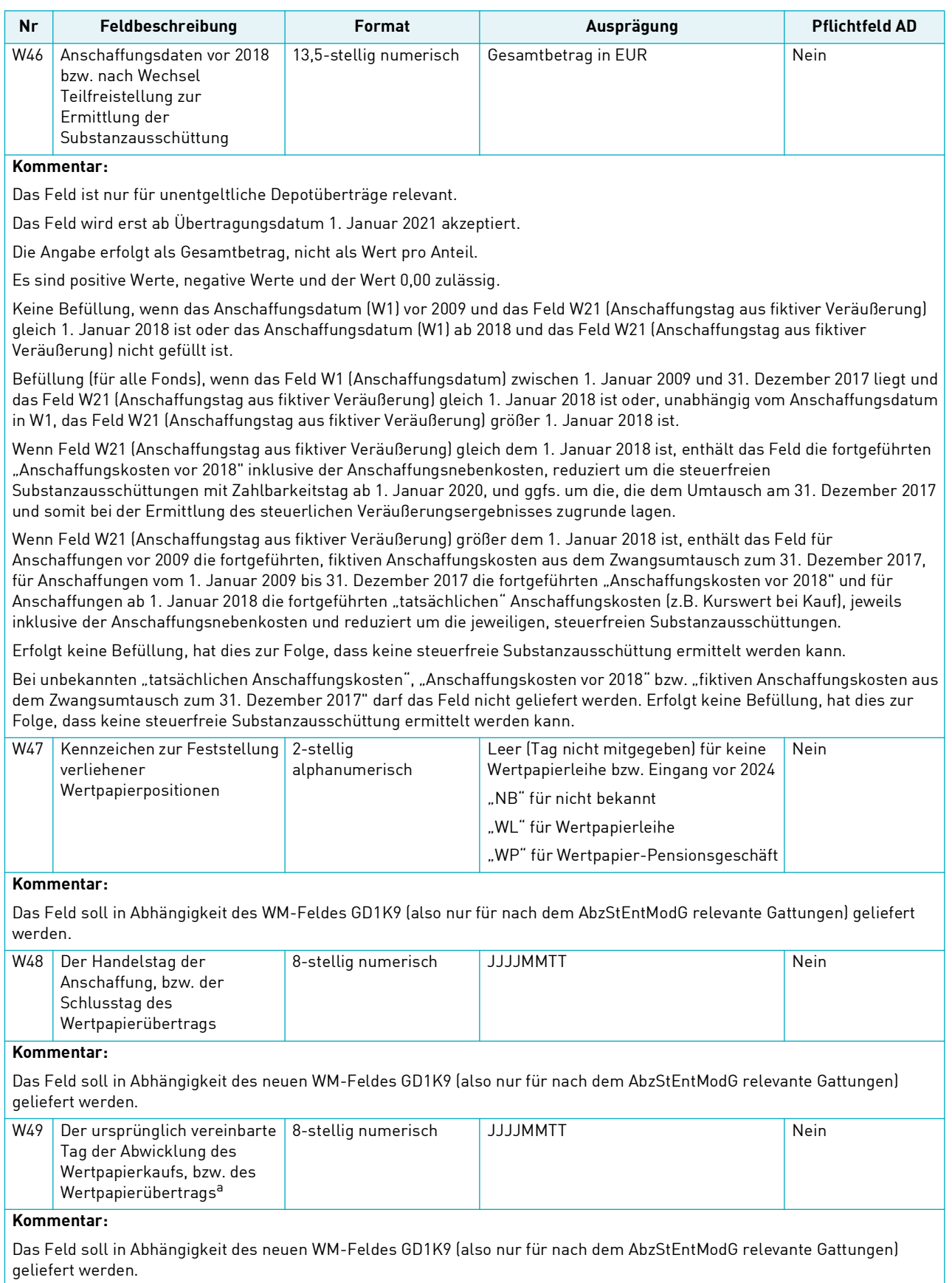

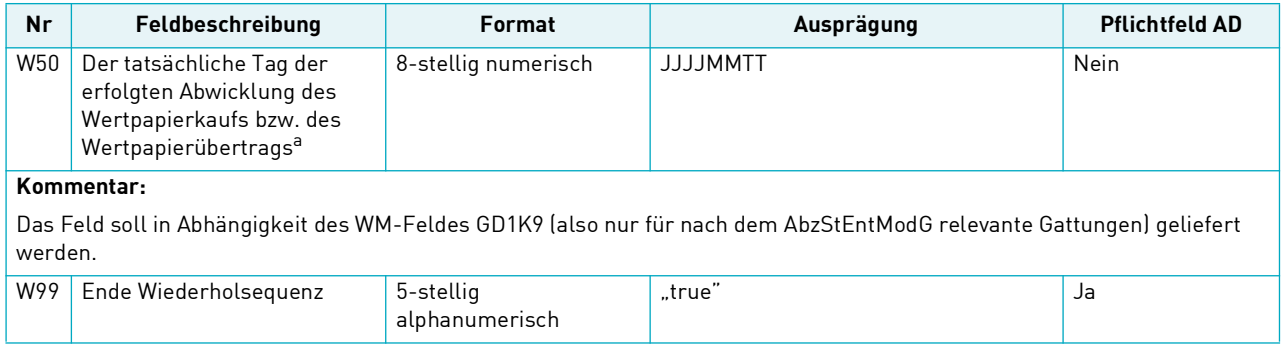

a.Im Falle von Teilregulierungen soll als tatsächlicher Abwicklungstag immer das letzte (jüngste) Regulierungsdatum geliefert werden.

## <span id="page-28-0"></span>**Glossar**

Dieses Glossar dient nur zu Informationszwecken und soll den Kunden helfen, die von CBF in diesem Dokument angewandte Begriffe und Abkürzungen besser zu verstehen.

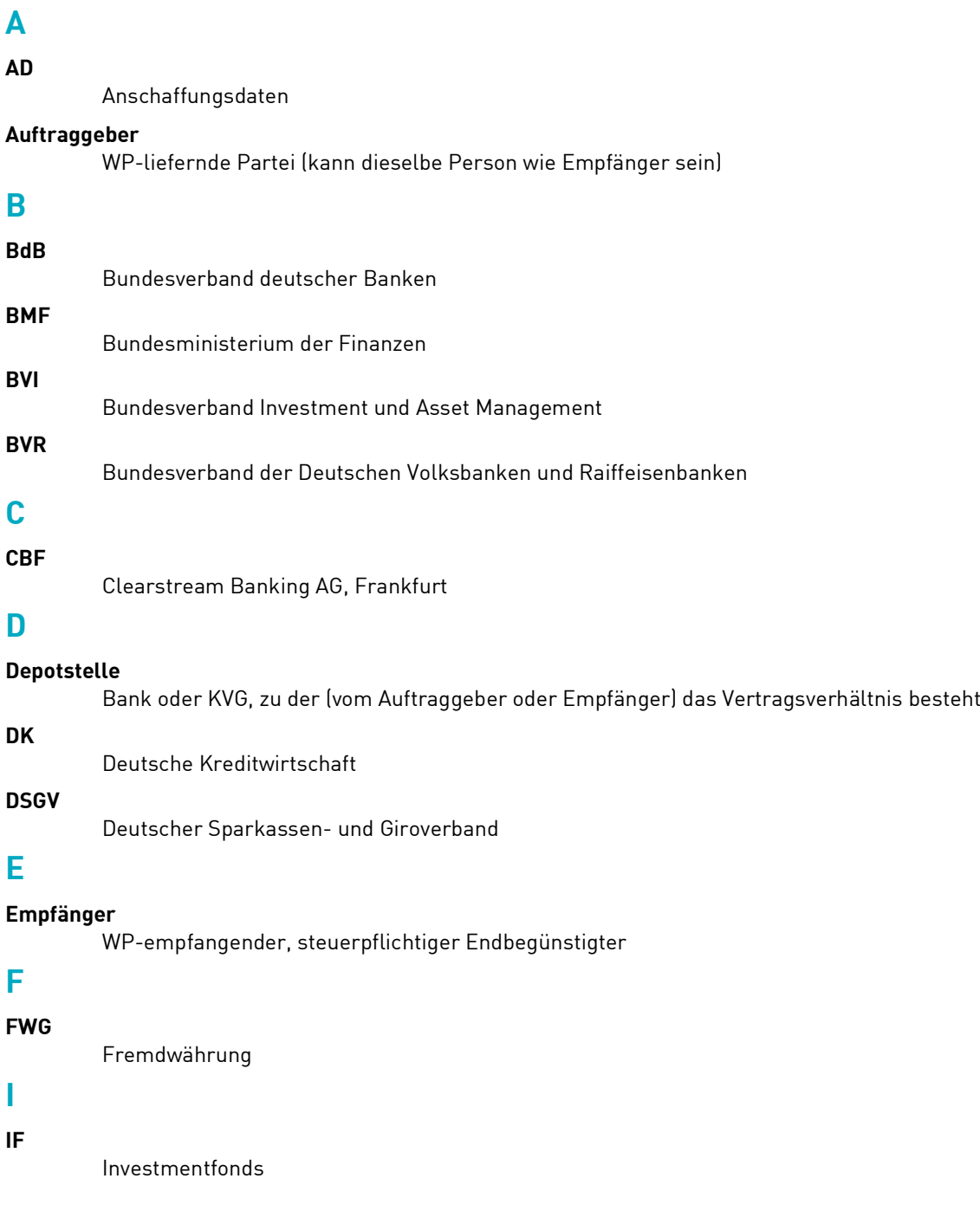

### **InvStG**

Investmentsteuergesetz (2017 = geltendes Recht bis 31. Dezember 2017; 2018 = geltendes Recht ab 1. Januar 2018)

### **K**

### **KVG**

Kapitalverwaltungsgesellschaft (früher Kapitalanlagegesellschaft)

### **S**

### **Sender-Institut**

Institut, das Steuerdaten schickt (Bank, KVG, Rechenzentrum etc.)

### **V**

### **VAP**

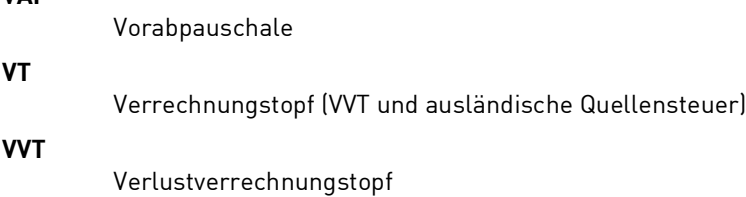

### **W**

### **WDH-Sequenz**

Wiederholsequenz

Wertpapier-Mitteilungen

## **WM**

**WP**

Wertpapier

### **WRG**

Währung

### **Z**

**ZKA**

Zentraler Kreditausschuss

#### **Kontakt**

#### **[www.clearstream.com](http://www.clearstream.com)**

## **Veröffentlicht von**

### **[C](mailto:marketing@clearstream.com)learstream Banking AG, Frankfurt**

### **Eingetragene Adresse**

Clearstream Banking AG, Frankfurt Mergenthalerallee 61 D - 65760 Eschborn Deutschland

#### **Postanschrift**

Clearstream Banking 60485 Frankfurt am Main

Juni 2024

Dokument-Nummer: F-TI01